## Chapter 8: Object design: Reusing Pattern Solutions

CS 4354 Summer II 2014

Jill Seaman

## **Application Objects and Solution Objects**

- **Application Objects,** also called "domain objects", represent concepts of the domain that are relevant to the system.
	- ✦Primarily entity objects, identified during analysis.
	- ✦Independent of any system.
- **Solution Objects** represent components that do not have a counterpart in the application domain, such as persistent data stores, user interface objects, or middleware.
	- ✦Includes boundary and control objects, identified during analysis.
	- ✦More solution objects are identified during system design object design, as part of their processes

## Object Design: closing the gap

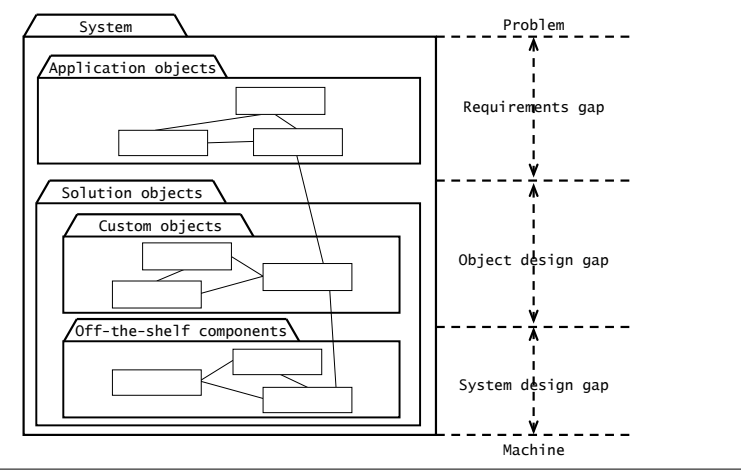

Object design closes the gap between application objects identified during requirements and off-the-shelf components selected during system design.

2

4

## **Specification Inheritance and Implementation Inheritance**

- **Specification Inheritance** is the classification of concepts into type hierarchies
	- ✦Conceptually, subclass is a specialization of its superclass.
	- ✦Conceptually, superclass is a generalization of all of its subclasses.
- **Implementation Inheritance** is the use of inheritance for the sole purpose of reusing code (from the superclass).
	- ✦the generalization/specialization relationship is usually lacking (or backwards).
	- ✦example: Set implemented by inheriting from Hashtable

#### Java Hashtable

- **Description:** This class implements a hashtable, which maps keys to values.
	- ✦Any non-null object can be used as a key or as a value.
- **Hashtable methods**
	- ✦put(key,element) Maps the specified key to the specified value in this hashtable.
	- ✦get(key) : Object Returns the value to which the specified key is mapped, or null if this map contains no mapping for the key.
	- ✦containsKey(key): boolean
	- ✦containsValue(element):boolean

## Set implemented by extending Hashtable

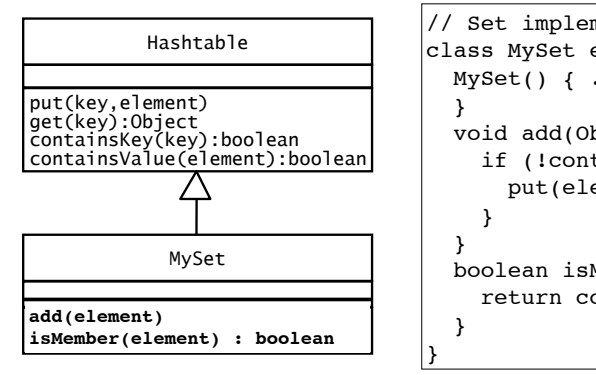

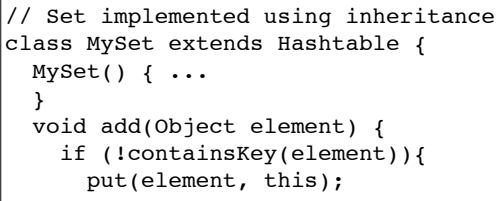

 boolean isMember(Object element){ return containsKey(element);

#### Set

• The interface to be implemented: • **Description:** A collection that contains no duplicate element. • **Set methods** ✦add(element) Adds the specified element to this set if it is not already present ✦isMember(element):boolean Returns true if the element is in the set, else false. Evaluation of the inheritance version • **Good:** code reuse • **Bad:** Set is not a specialization of Hashtable ✦it inherits methods that don't make sense for it: put(key, element), containsKey() Potential problem: a client class uses these methods on MySet, and then MySet is re-implemented by inheriting from some other class (like List). ✦it doesn't work as a Hashtable It cannot be used correctly as a special kind of Hashtable (ie passed to a function that takes Hashtable as an argument) Specifically containsValue() will not work as expected. • **Liskov Substitution Property:** if S is a subclass of T, then objects of type T may be replaced with objects of type S without altering any of the desirable properties of the program. [Wikipedia]

5

#### Set implemented using composition/delegation

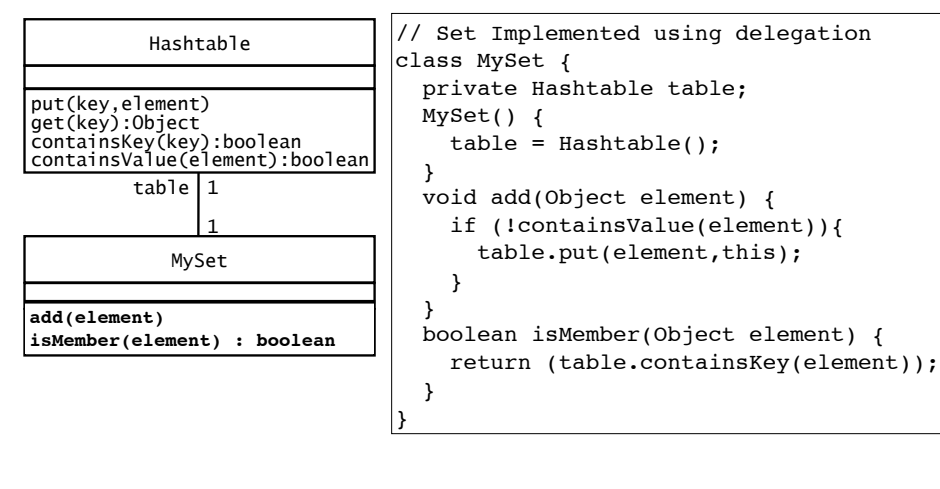

### **Design Patterns**

- In object-oriented development, **Design Patterns** are solutions that developers have refined over time to solve a range of recurring problems.
- A design pattern has four elements
	- ✦A **name** that uniquely identifies the pattern from other patterns.
	- ✦A **problem description** that describes the situation in which the pattern can be used. [They usually address modifiability and extensibility design goals.]
	- ✦A **solution** stated as a set of collaborating classes and interfaces.
	- ✦A **set of consequences** that describes the trade-offs and alternatives to be considered with respect to the design goals being addressed.

#### **Delegation**

• **Delegation:** A special form of composition ✦One class (A) contains a reference to another (B) (via member variable) ✦A implements its operations by calling methods on B. (Methods may have different names) ✦Makes explicit the dependencies between A and B. • Addresses problems of implementation inheritance: ✦Extensibility (allowing for change to implementation) Internal representation of A can be changed without impacting clients of A (methods of B are not exposed via A like they would be in inheritance) ✦Subtyping A is not a special case of B so it cannot be accidentally used as a special kind of B. (Does not violate LSP, because it does not apply) 10 Design Patterns • The following terms are used to denote the classes that collaborate in a design pattern: ✦The **client class** accesses the pattern classes. ✦The **pattern interface** is the part of the pattern that is visible to the client class (might be an interface or abstract class). ✦The **implementor class** provides low level behavior of the pattern. Often the pattern contains many of these. ✦The **extender class** specializes an implementor class to provide different implementation of the pattern. These usually represent future classes anticipated by the developer. • Common tradeoff: Simple architecture vs extensibility ✦ Agile methods: use refactoring to adopt patterns when need arises (**not** anticipating change like the book describes).

 $\alpha$ 

## Encapsulating Legacy Components with the **Adapter Pattern**

**Name:** Adapter Design Pattern

**Problem Description:** Convert the interface of a legacy class into a different interface expected by the client, so they can work together without changes. **Solution: Adapter** class implements the **Target** interface expected by the client. The **Adapter** delegates requests from the client to the **Adaptee** (the preexisting legacy class) and performs any necessary conversion.

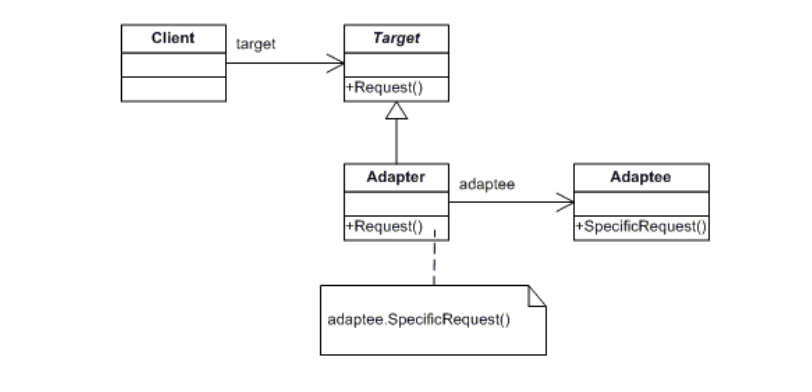

## Adapter Pattern example: Sorting strings

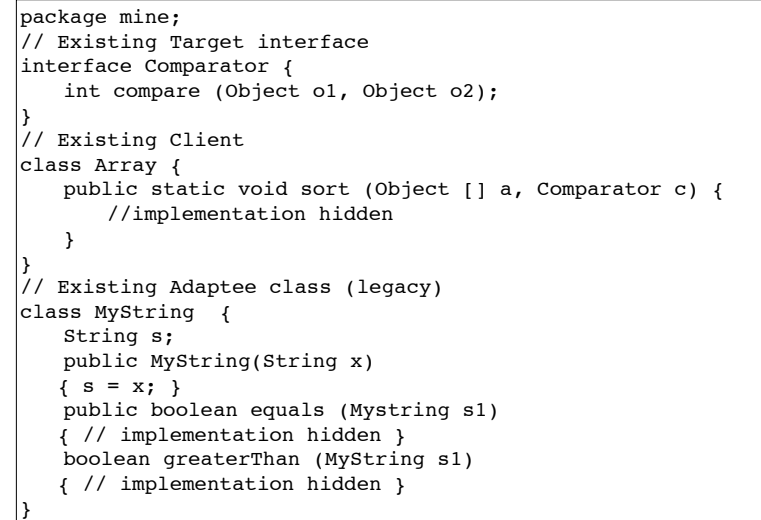

## Example: Sorting Strings in a java Array

- Array.sort method (not shown) expects an Array and a Comparator
	- ✦Comparator has a compare() method
	- ✦MyString defines greaterThan() and equals() methods
	- ✦MyStringComparator provides a compare method in terms of the methods in MyString via delegation

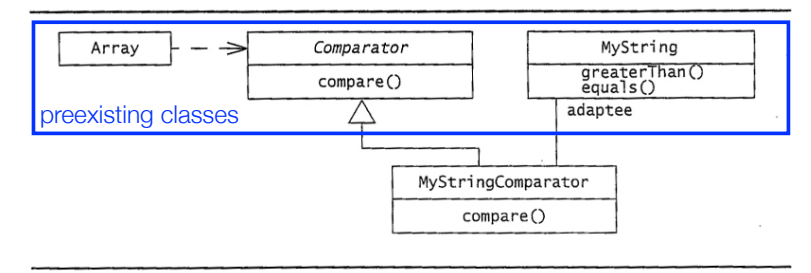

Figure 8-8 Applying the Adapter design pattern for sorting Strings in an Array (UML class diagram). See also source code in Figure 8-9.

## Adapter Pattern example: Sorting strings

```
// New Adapter class
class MyStringComparator implements Comparator {
   public int compare(Object o1, Object o2) {
       int result;
       if (((MyString) o1).greaterThan((MyString)o2)) {
           result = 1:
       ! ! } else if (((MyString) o1).equals((MyString)o2)) {
           result = 0;! ! } else
           result = -1;return result:
   }! !
}
public class AdapterPattern {
   public static void main(String[] args) {
      MyString[ \, x = \{ new MyString ("B"), new MyString ("A") \};MyStringComputer c = new MyStringComparator();
       Array.sort ( x,c ) ;
    } 
}
```
15

13

#### Adapter Pattern: consequences

- Client and Adaptee work together without any modification to either.
- Adapter works with Adaptee and all of its sub classes
- A new Adapter needs to be written for each specialization (subclass) of Target.
- Question: Where does the Adapter Pattern use inheritance? Where does it use delegation?

## Encapsulating Context with the **Strategy Pattern**

#### **Name:** Strategy Design Pattern

17

19

**Problem Description:** Define a family of algorithms, encapsulate each one, and make them interchangeable. The algorithm is decoupled from the client. **Solution:** A Client accesses services provided by a Context. The **Context** is configured to use one of the **ConcreteStrategy** objects (and maintains a reference to it) . The **AbstractStrategy** class describes the interface that is common to all the ConcreteStrategies.

18

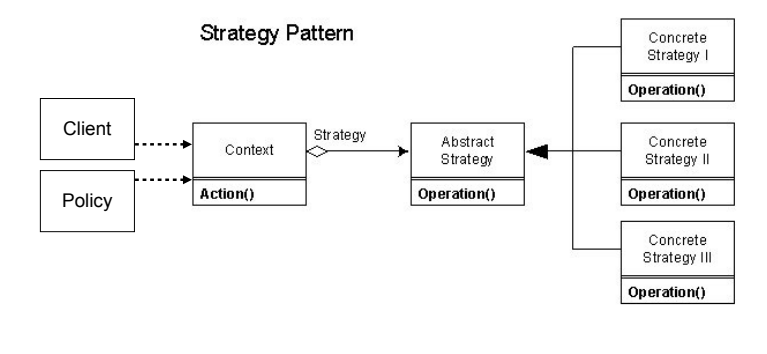

#### Example: switching between network protocols

- Based on location (available network connections), switch between different types of network connections
	- ✦LocationManager configures NetworkConnection with a concrete NetworkInterface based on the current location
	- ✦Application uses the NetworkConnection independently of concrete NetworkInterfaces (NetworkConnection uses delegation).

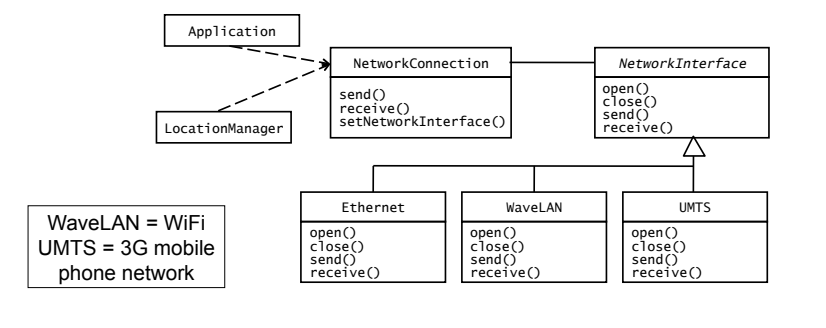

## Strategy Pattern example: Network protocols

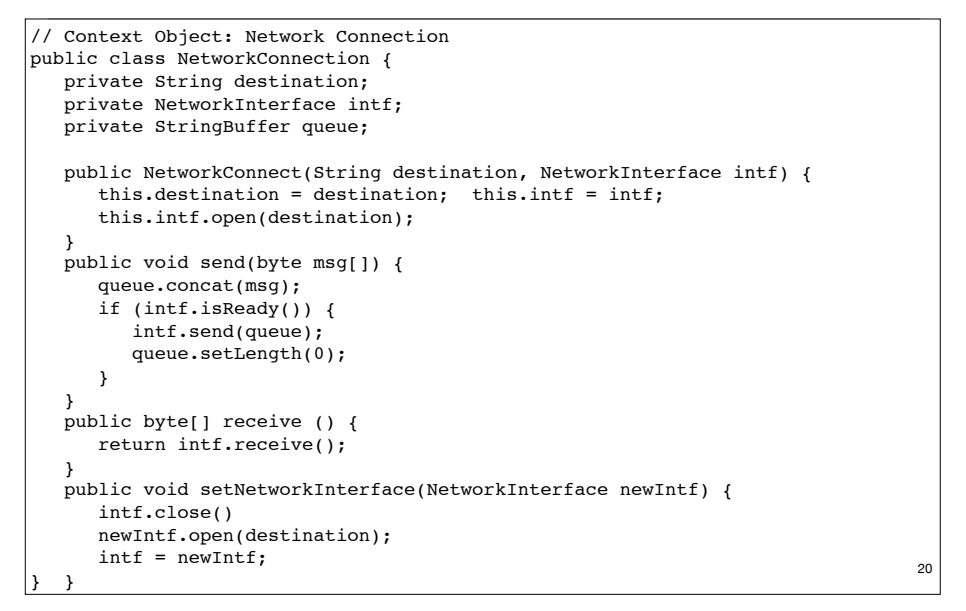

## Strategy Pattern example: Network protocols

//Abstract Strategy, //Implemented by EthernetNetwork, WaveLanNetwork, and UMTSNetwork (not shown) interface NetworkInterface { void open(String destination); void close(); byte[] receive(); void send(StringBuffer queue); bool isReady(); } //LocationManager: decides on which strategy to use public class LocationManager { private NetworkConnection networkConn; // called by event handler when location has changed public void doLocation() { NetworkInterface networkIntf; if (isEthernetAvailable()) networkIntf = new EthernetNetwork(); else if (isWaveLANAvailable()) networkIntf = new WaveLanNetwork(); else if (isUMTSAvailable()) networkIntf = new UMTSNetwork(); networkConn.setNetworkInterface(networkIntf); } }

## Strategy Pattern: consequences

- ConcreteStrategies can be substituted transparently from Context.
- Client (or Policy) decides which Strategy is best, given current circumstances
- New algorithms can be added without modifying Context or Client

## A.7 Decoupling Entities from Views with the **Observer Pattern**

**Name:** Observer Design Pattern

**Problem Description:** Maintain consistency across the states of one Subject and many Observers.

**Solution:** The **Subject** maintains some state. One or more **Observers** use the state maintained by the Subject. Observers invoke the attach() method to register with a Subject. Each **ConcreteObserver** defines an update() method to synchronize its state with the Subject. Whenever the state of the Subject changes, it invokes its notify method, which iteratively invokes each Observer.update() method.

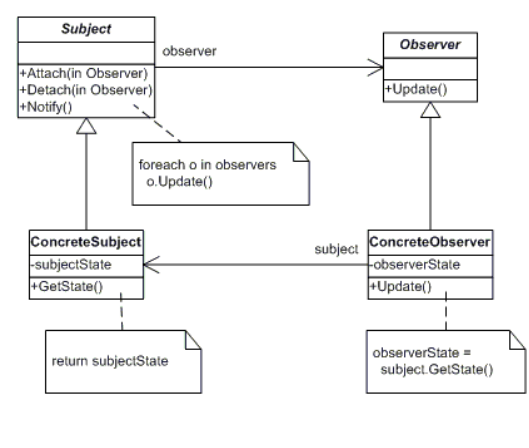

## Observer Pattern: Java support

- We could implement the Observer pattern "from scratch" in Java. But Java provides the Observable/Observer classes as built-in support for the Observer pattern.
- The java.util.Observer interface is the Observer **interface**. It must be implemented by any observer class. It has one method.
- void **update** (Observable o, Object arg)

This method is called whenever the observed object is changed. Observable o is the object it is observing. Object arg, if not null, is the changed object.

 $23$ 

21

# Observer Pattern: Java support

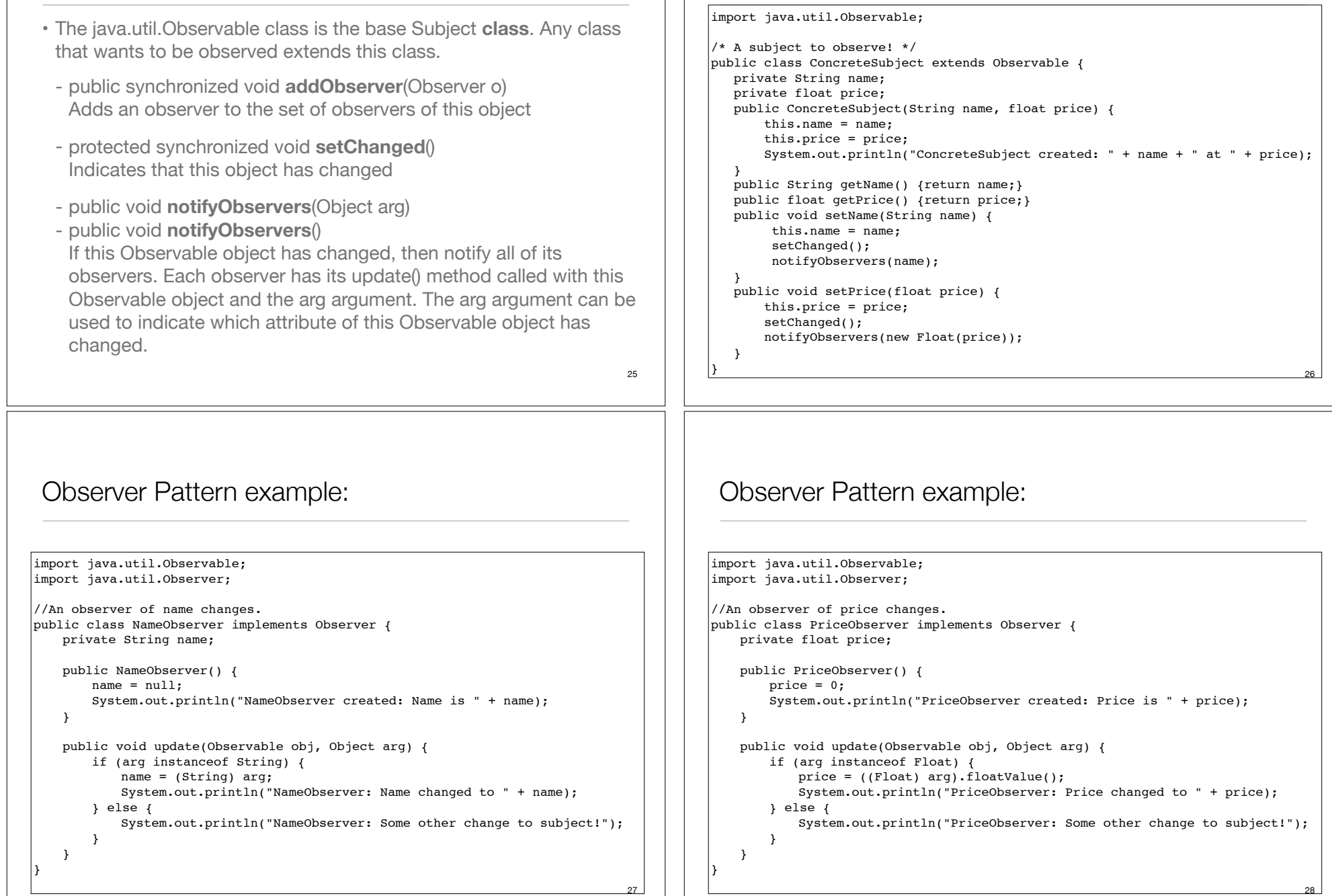

Observer Pattern example:

## Observer Pattern example:

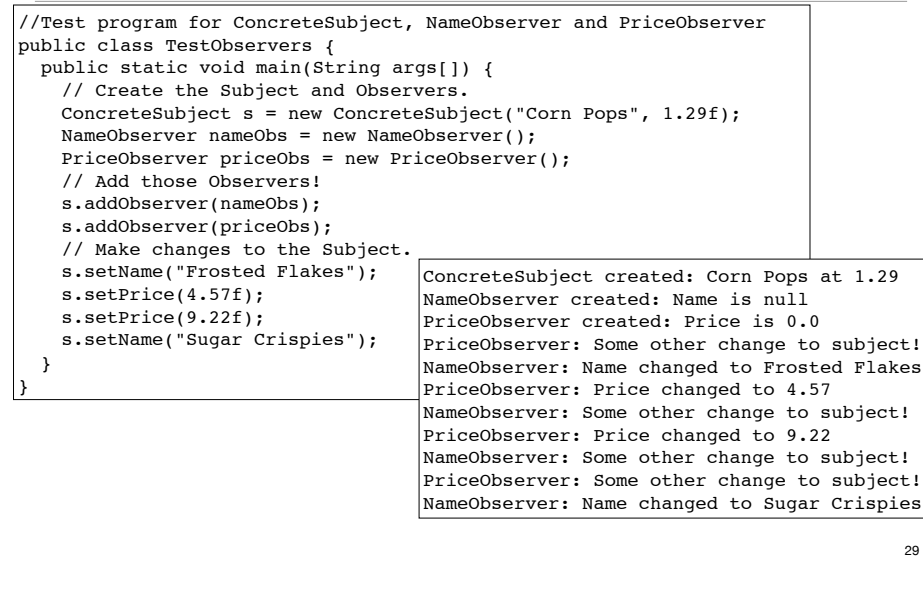

## Observer Pattern: consequences

- Decouples a Subject from the Observers. Subject knows only that it contains a list of Observers, each with an update() method. (The subject and observers can belong to different layers.)
- Observers can change or be added without changing Subject.
- Observers can ignore notifications (decision is not made by Subject).
- Can result in many spurious broadcasts (and calls to getState()) when the state of a Subject changes.